## **Processing AVR Records in CVR**

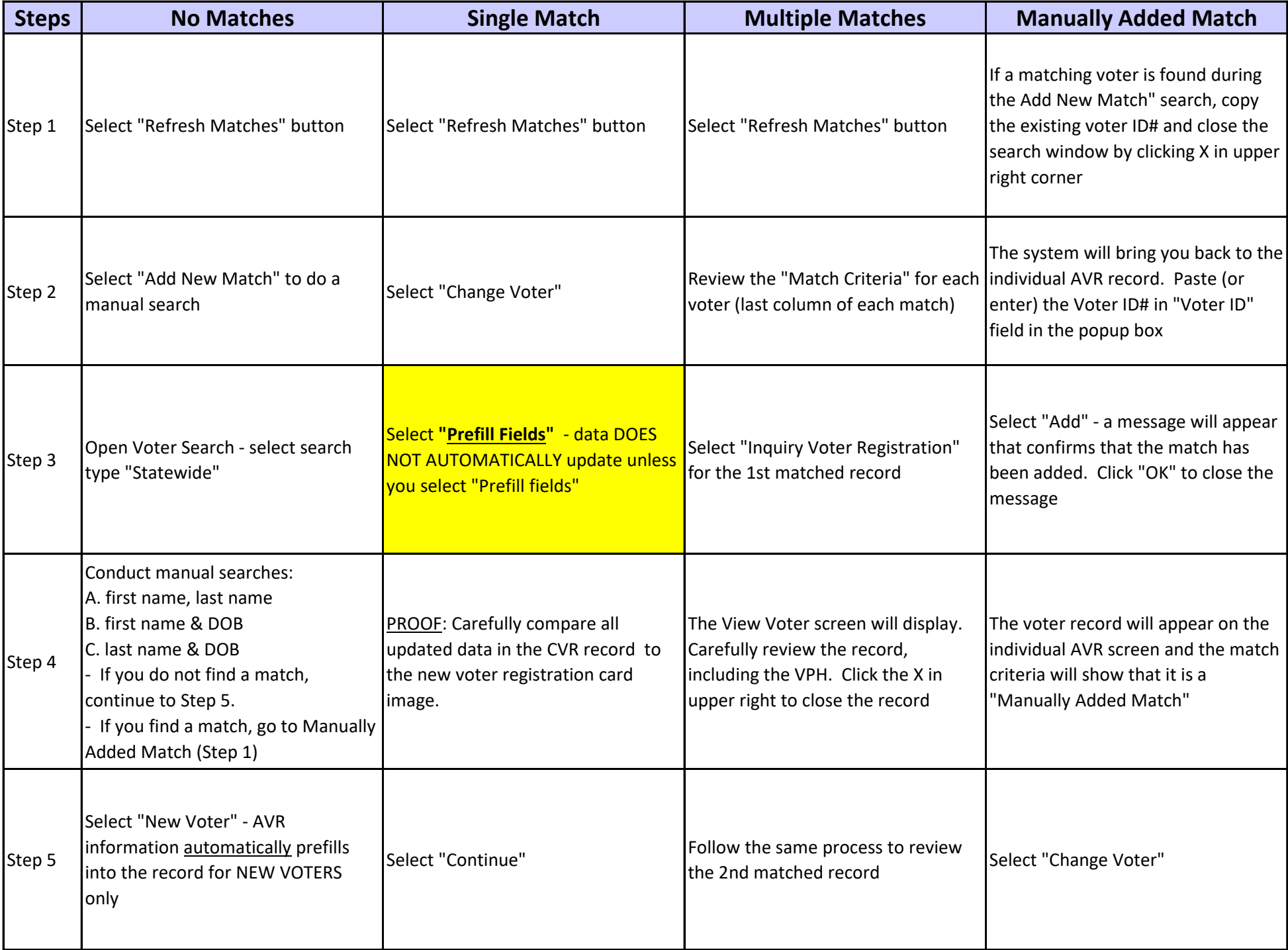

## **Processing AVR Records in CVR**

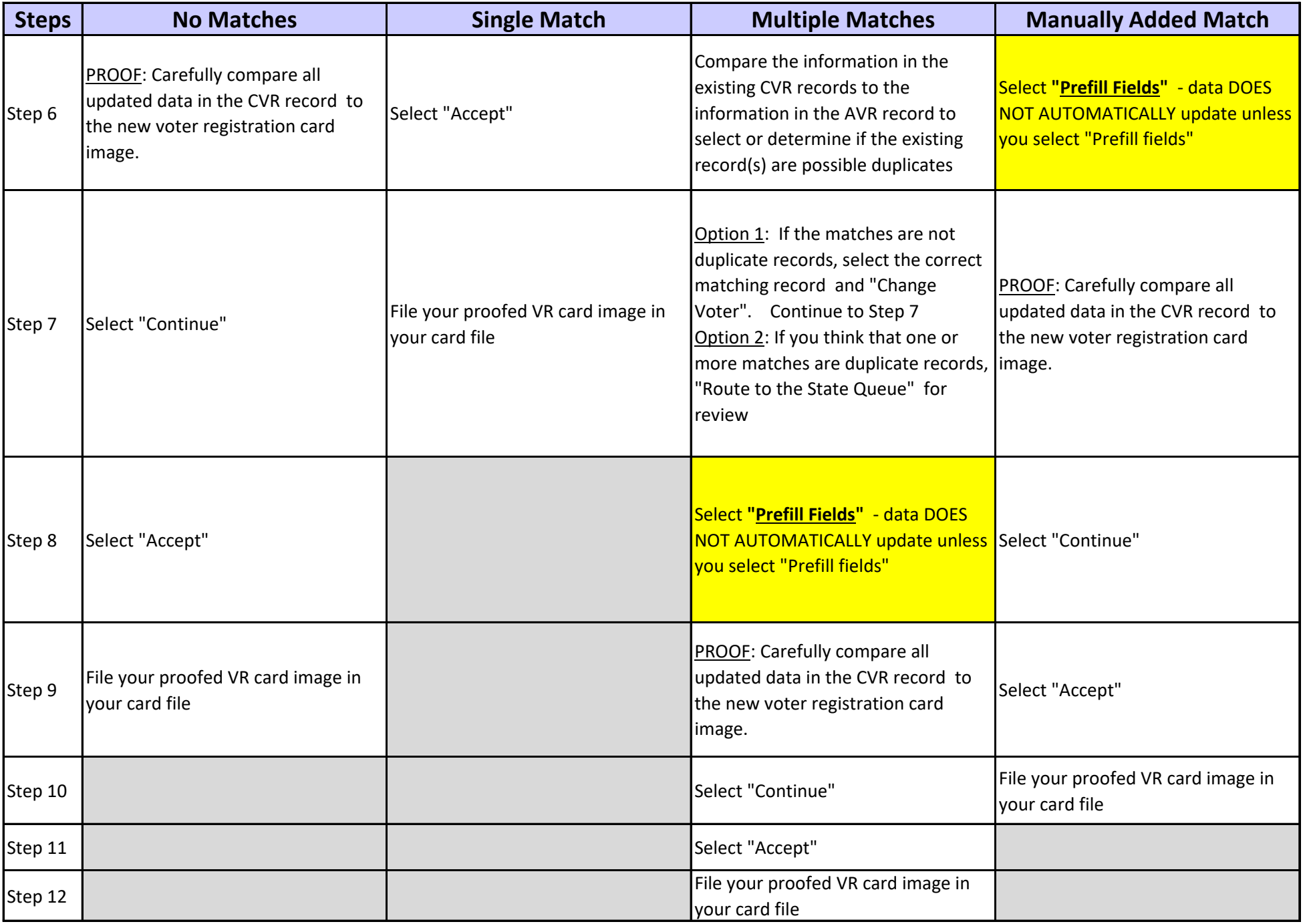